## **กำรตรวจสอบสถิติกำรเข้ำใช้งำน**

เมื่อเรำพัฒนำบทเรียนออนไลน์ในรำยวิชำเสร็จแล้ว เพื่อติดตำมและสรุปกำรใช้งำนระบบ SRRU e-Learning Platform Moodle คือ กำรตรวจสอบสถิตกำรเข้ำใช้งำนของผู้เรียน มี 3 ส่วนคือ

1. รำยงำนบันทึกกำรใช้งำนแบบออนไลน์ (Live logs) คือกำรตรวจว่ำใครเข้ำมำในรำยวิชำบ้ำง

2. รำยงำนผลกำรใช้งำนกิจกรรมในรำยวิชำ (Activity report) คือกำรตรวจสอบกิจกรรมต่ำง ๆ สำมำรถรำยงำนแต่ละสัปดำห์ ไฟล์เอกสำร มีใครอ่ำน ดำวน์โหลดกี่ครั้ง สำมำรถรำยงำนภำพรวมของรำยวิชำ ได้ดี

3. รำยงำนผลกำรใช้งำนร่วมกันภำยในรำยวิชำ (Activity Participation) คือกำรตรวจสอบวิธีกำร ดูรำยละเอียดของกำร Tracking ภำยในรำยวิชำ

**รำยงำนบันทึกกำรใช้งำนแบบออนไลน์ (Live logs)**

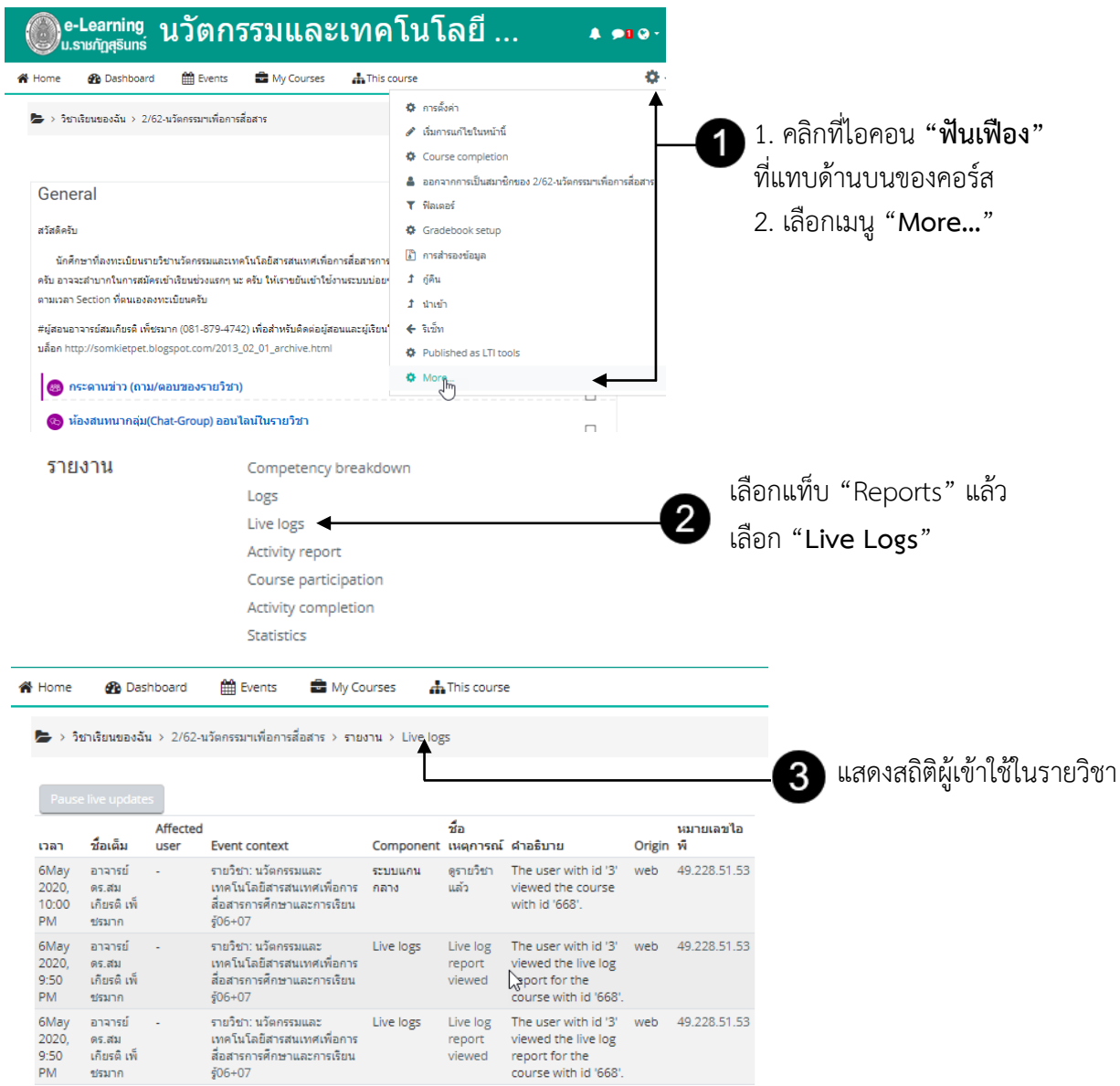

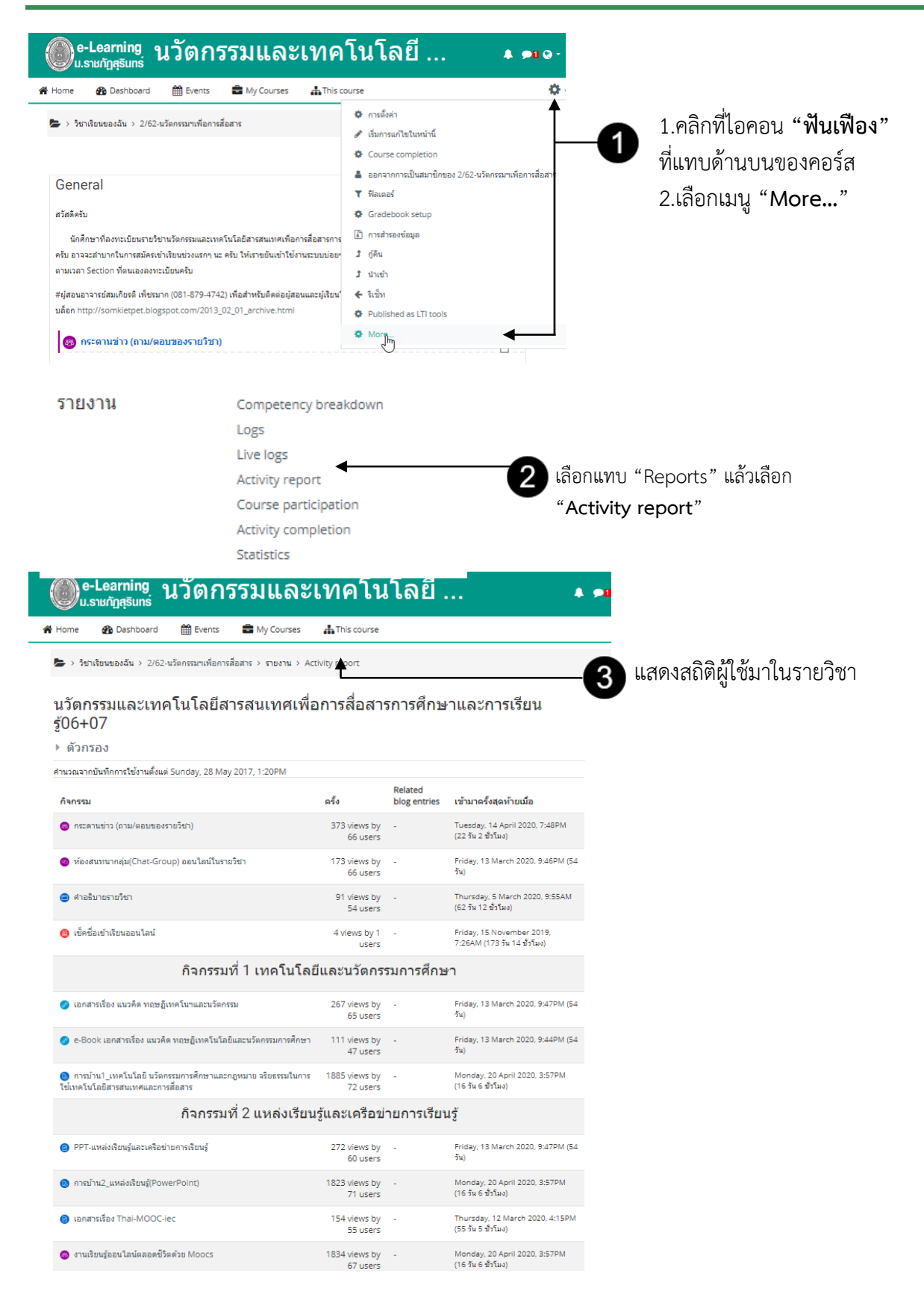

## **รำยงำนผลกำรใช้งำนกิจกรรมในรำยวิชำ (Activity report)**

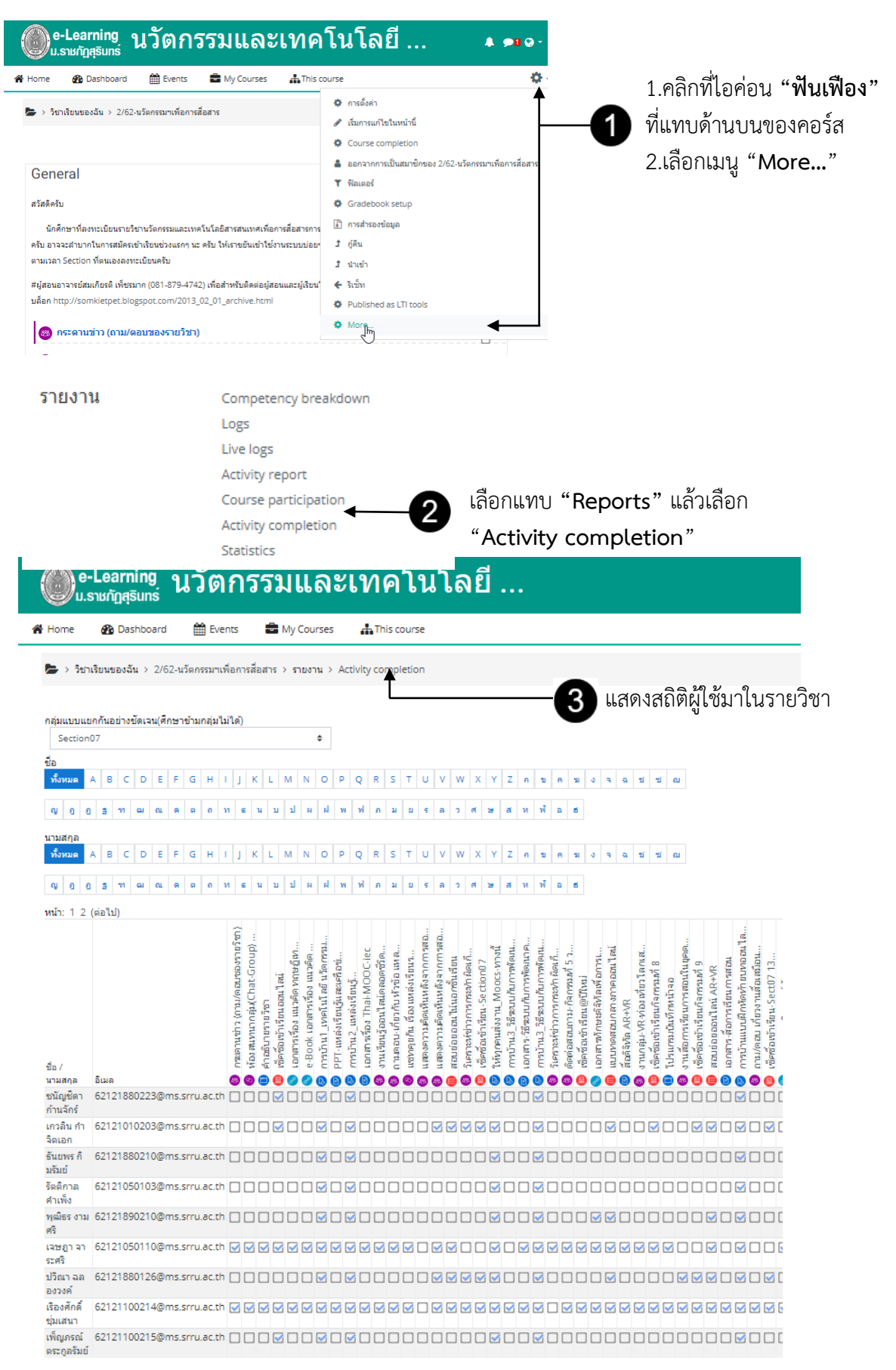

## **รำยงำนผลกำรใช้งำนร่วมกันภำยในรำยวิชำ (Activity Participation)**